# **ADTR - Annual Debt Transparency Report Reporting Guidelines**

The California Debt and Investment Advisory Commission (CDIAC) provides the following definitions and instructions to facilitate the collection of high quality data and provide guidance to those responsible for submitting information to CDIAC under Government Code section 8855(k) (effective January 1, 2017). The definitions, data field requirements, and guidance for completing the report are intended to operationalize the statute while maintaining consistency with operative terms and processes formally defined under statute and California Code of Regulations, Title 4, Sections 6000 to 6062. CDIAC does not represent that these guidelines for the Annual Debt Transparency Report (ADTR) carry regulatory weight. They may be modified through a formal rulemaking process.

# **Definitions:**

"Accreted Interest" means the amount of unpaid interest that has been accrued or added to the initial principal during the Reporting Period and become a repayment obligation of the issuer upon redemption of the Debt. Interest or value accretion is a feature of capital appreciation bond financing. Accreted Interest during the Reporting Period is also described as the compound accreted value of the Debt at the end of the Reporting Period less the compound accreted value at the beginning of the Reporting Period.

"Acquire" means to use the proceeds of a Marks-Roos authority bond financing to purchase the bonds of a local agency, make a loan to a local agency or transfer the proceeds to a local agency.

"Annual Debt Transparency Report (ADTR)" means the collection of all information required to be submitted to the Commission pursuant to Government Code section 8855(k).

"Authority" means the authorization to issue an amount of Debt, inclusive of the amount issued and subject to this ADTR, that is approved by vote of the electorate, taxpayers, or property owners, or, if absent a voter authorization, by act of the Legislative Body.

"Authorization Date" means the date that the voters, taxpayers or property owners approved the ballot measure or, if absent a voter authorization, the date the legislative body approved the issue of Debt associated with this Authority.

"Authorization Measure Name and Number" means the measure name/number of the authorization as it appeared on the ballot which was approved by voters.

"Debt" means a contractual agreement through which a Creditor or Creditors transfers assets or moneys of an agreed value or amount, or rights to beneficial use of assets, to an Issuer in exchange for one or more noncancelable payments, inclusive of an interest component no matter whether it is paid, accrued, or imputed, over a specified period of time, the total present value of which is approximately equal to the value of the assets or rights on or about the time the transfer occurred. [See CCR Title 4, Section 6000(k)].

"Issue" means Debt entered into by an issuer and sold on a contemporaneous or nearly contemporaneous basis, in one or more series, under the terms of one Debt contract with the same Creditor.

"Lapsed" means Debt for which the authority to issue expired during the Reporting Period.

"Legislative Body" means the governing body which authorized the issuance of the Debt when a vote of the electorate, taxpayers, or property owners was not required to obtain issuance authority.

"Outstanding" means the original principal received from the sale of Debt and accreted interest, if any, has not been fully repaid to debtholders.

"Proceeds" means total funds available to the issuer to spend or value of the assets transferred from the creditor to issuer that are a direct result of the Debt issue for which the ADTR is submitted. Proceeds of the Debt issue do not include interest earnings on proceeds deposited in interest bearing accounts or comingled proceeds from other Debt issues.

"Principal" means the gross amount of money or value of the assets transferred from the creditor to the issuer in an Issue of Debt, not inclusive of original issue premium or discount, or accrued interest.

"Redemption Payment Date" means the date that the issuer made the payment, inclusive of principal, interest, or other sums due, to repay all or part of a Debt Issue.

"Refund/Refinance" means Debt issued to pay-down, refinance, or redeem outstanding Debt of the issuer.

"Replenishment" means an increase to the authorization amount that was caused by one or more Issues of debt, as when a long term issuance pays down other issuance under an interim (short-term) program.

"Reporting Period" means July 1 through June 30, annually.

"Resolution Number and Name" means the name and number given the resolution approved by the legislative body that provided the authority to Issue the Debt.

"Spent" means the use of the Proceeds of the Debt Issue to pay for goods, services, or obligations of the issuer.

#### **State Law**

Government Code section 8855(k) requires all state and local agencies submit an annual report for any issue of debt for which it has submitted a report of final sale on or after January 21, 2017. The report must be submitted within seven months after the end of the Reporting Period. The annual report must be submitted until the debt is no longer outstanding and all proceeds have been spent.

To facilitate and ensure consistency in reporting, CDIAC has developed the Annual Debt Transparency Report (ADTR).

# **IMPORTANT NOTES FOR SUCCESSFUL COMPLETION OF THE ADTR**

- 1) You will be allowed 60 minutes of inactivity once you have logged into the ADTR. After 45 minutes of inactivity, a warning that the session will expire in 15 minutes will appear on screen. The warning will ask if you want to extend the session. If you answer "yes", a new 60 minute inactivity allotment will begin with the same warning appearing again after 45 minutes. If you do not extend a session and allow any session to expire before you have submitted the report, you will not be able to submit your ADTR and all entered data will be lost.
- 2) Do not enter any text (in names, terms, or descriptions) containing apostrophes. Due to the design and composition of the form, use of apostrophes in any of the data fields will cause errors and invalidate the submittal.
- 3) Move from data entry field to data entry field using the <TAB> key or by placing your cursor in a field with your mouse. **DO NOT use <Enter>.**

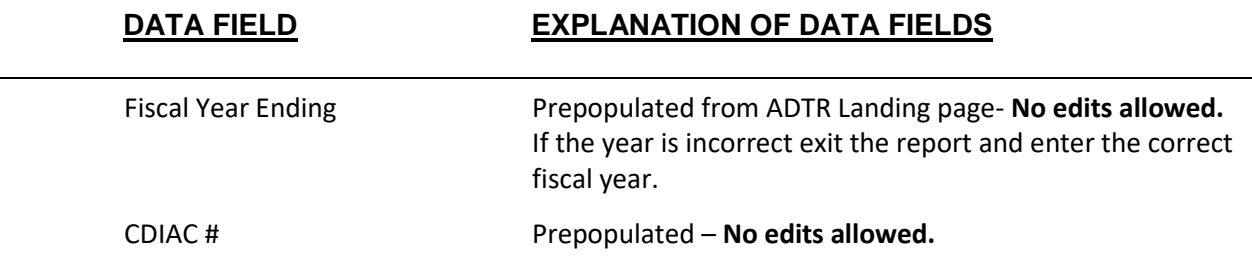

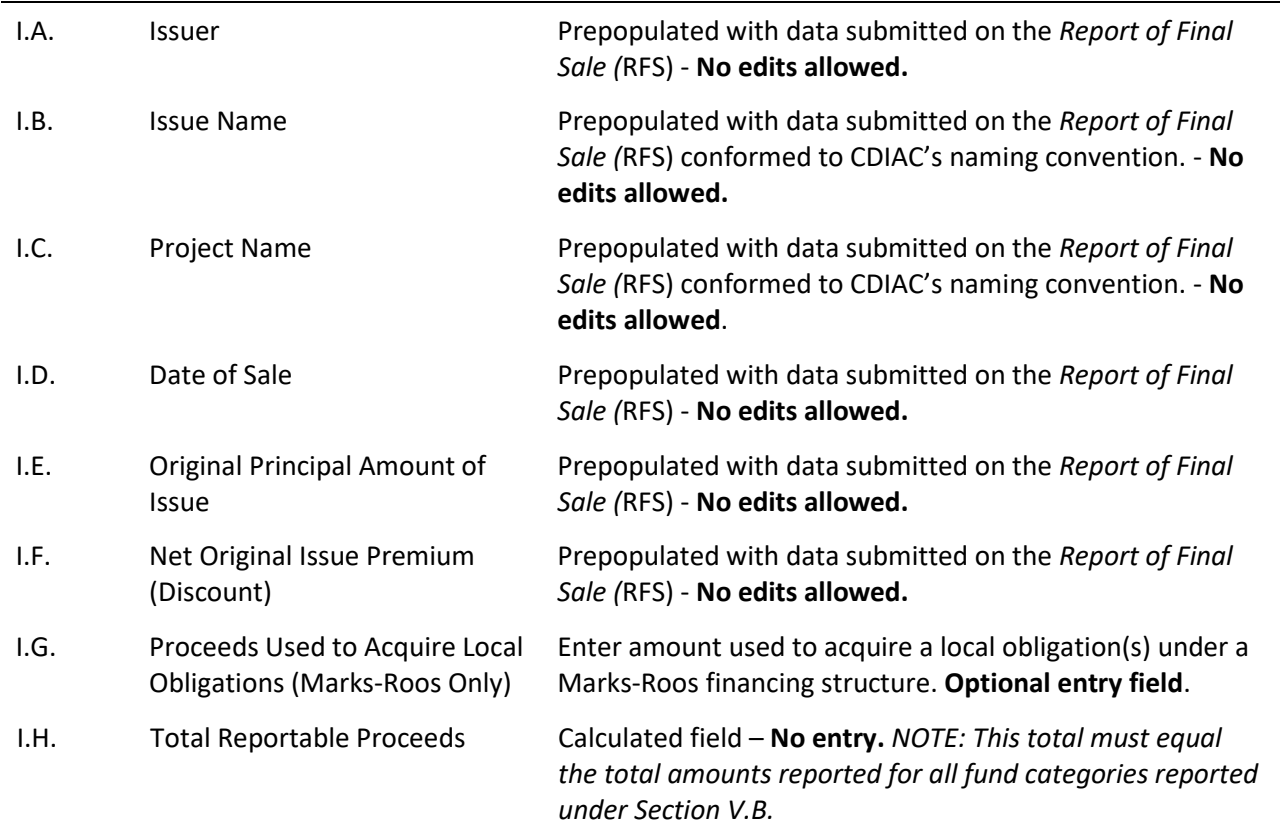

### **SECTION I: GENERAL INFORMATION**

# **SECTION II: ISSUANCE AUTHORIZATION I**

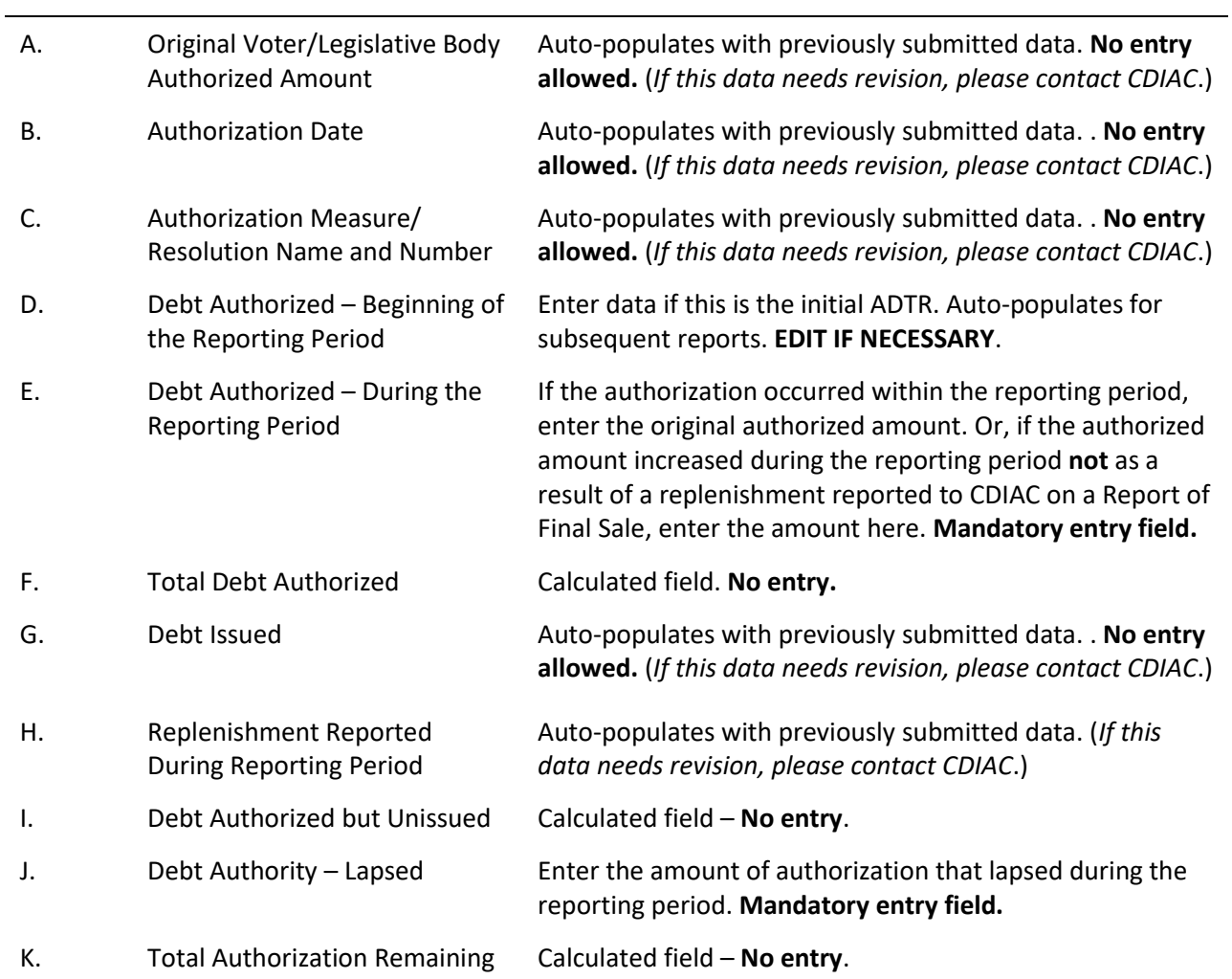

## **SECTION II: ISSUANCE AUTHORIZATION II**

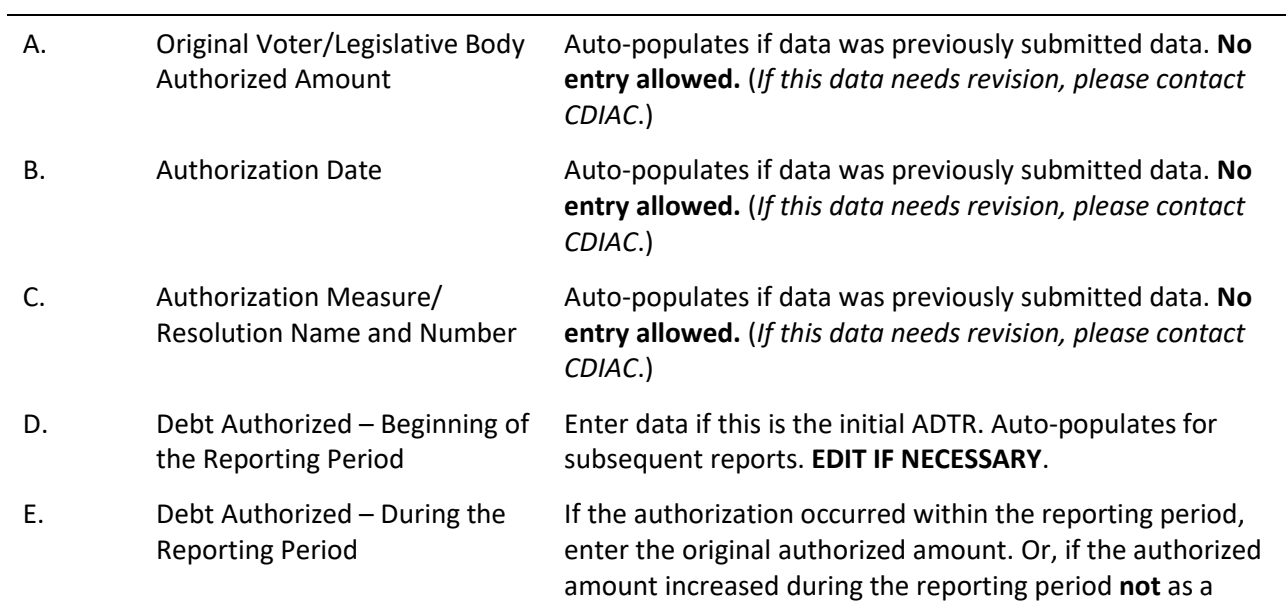

result of a replenishment reported to CDIAC on a Report of Final Sale, enter the amount here. **Mandatory entry field.**

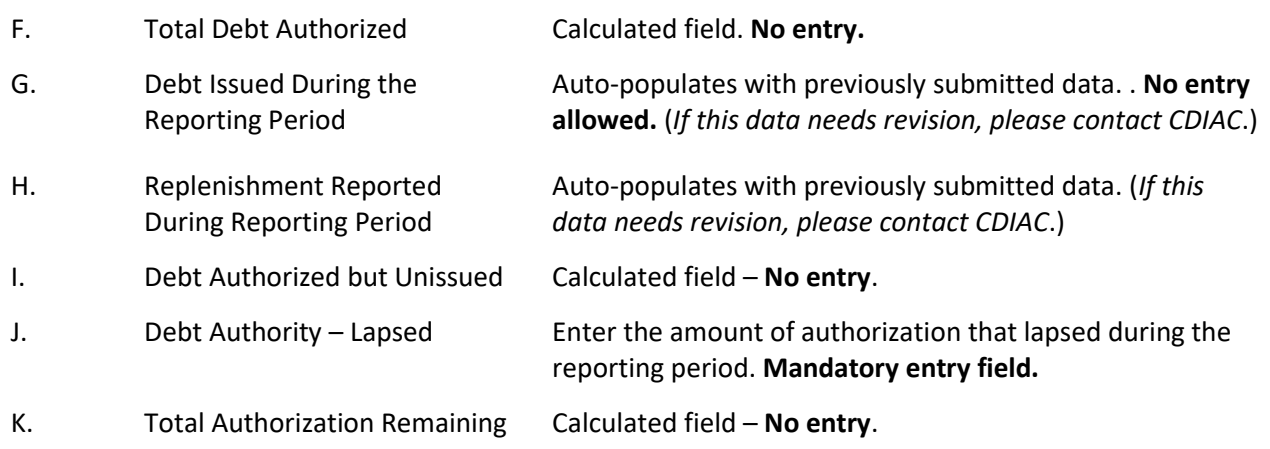

#### **SECTION III: PRINCIPAL OUTSTANDING**

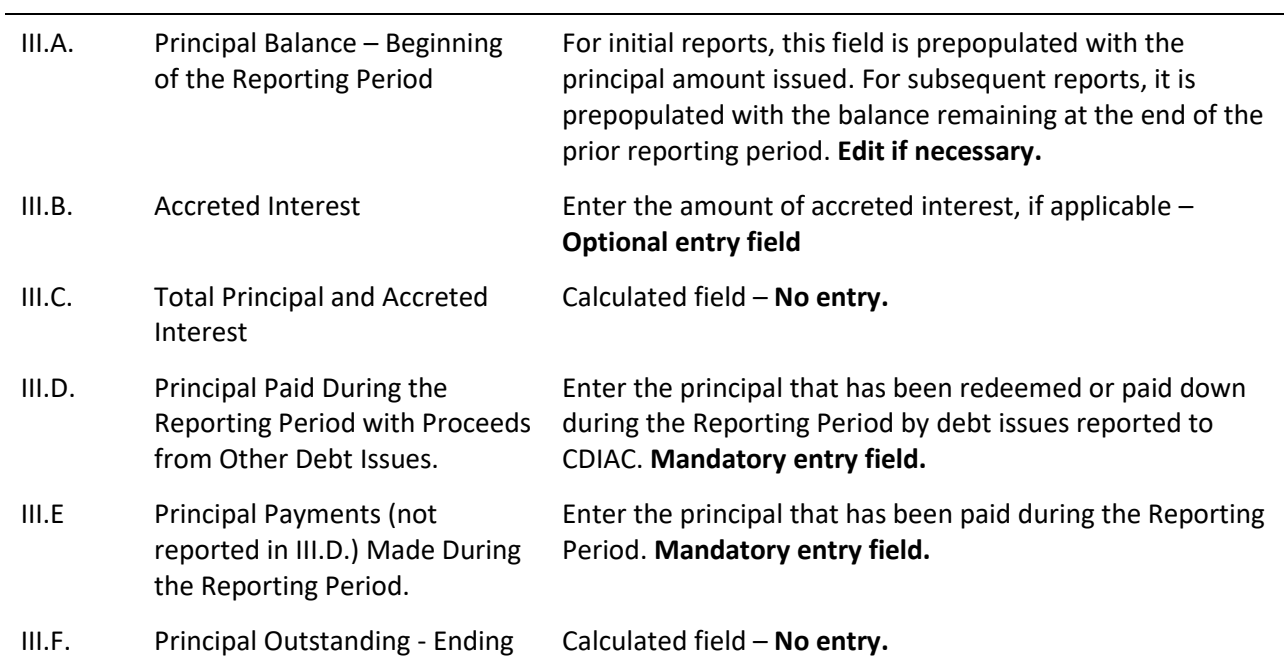

#### **SECTION IV: REFUNDING/REFINANCING ISSUES**

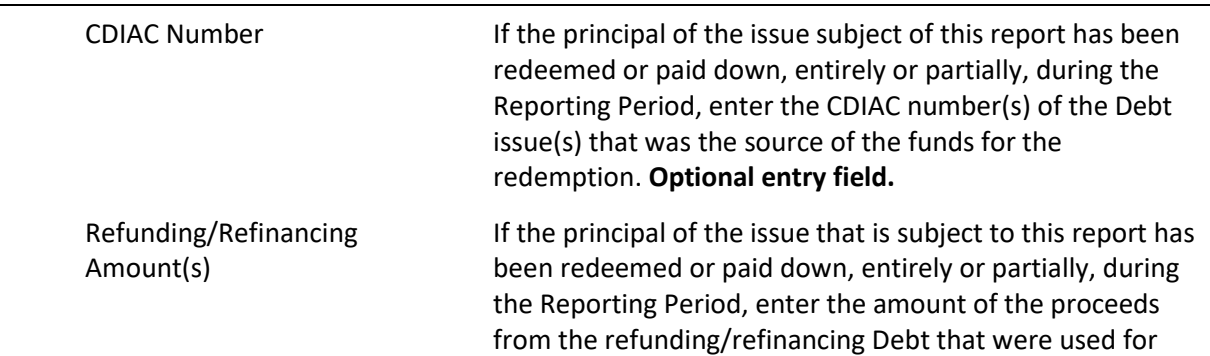

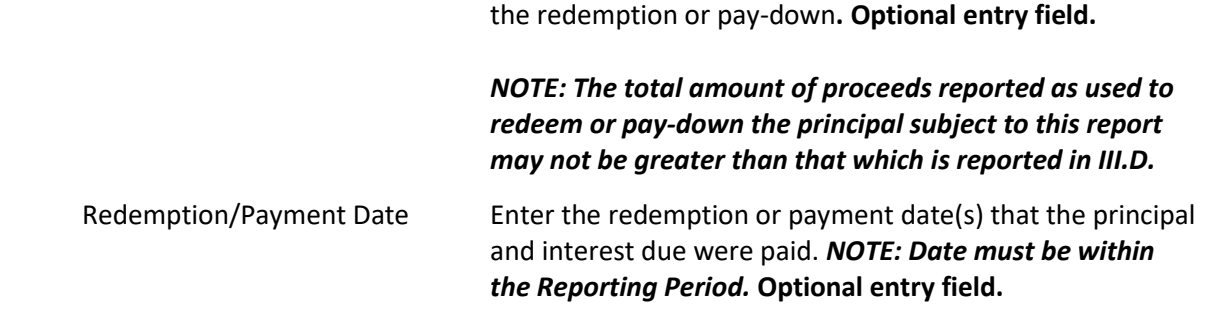

### **SECTION V: USE OF PROCEEDS**

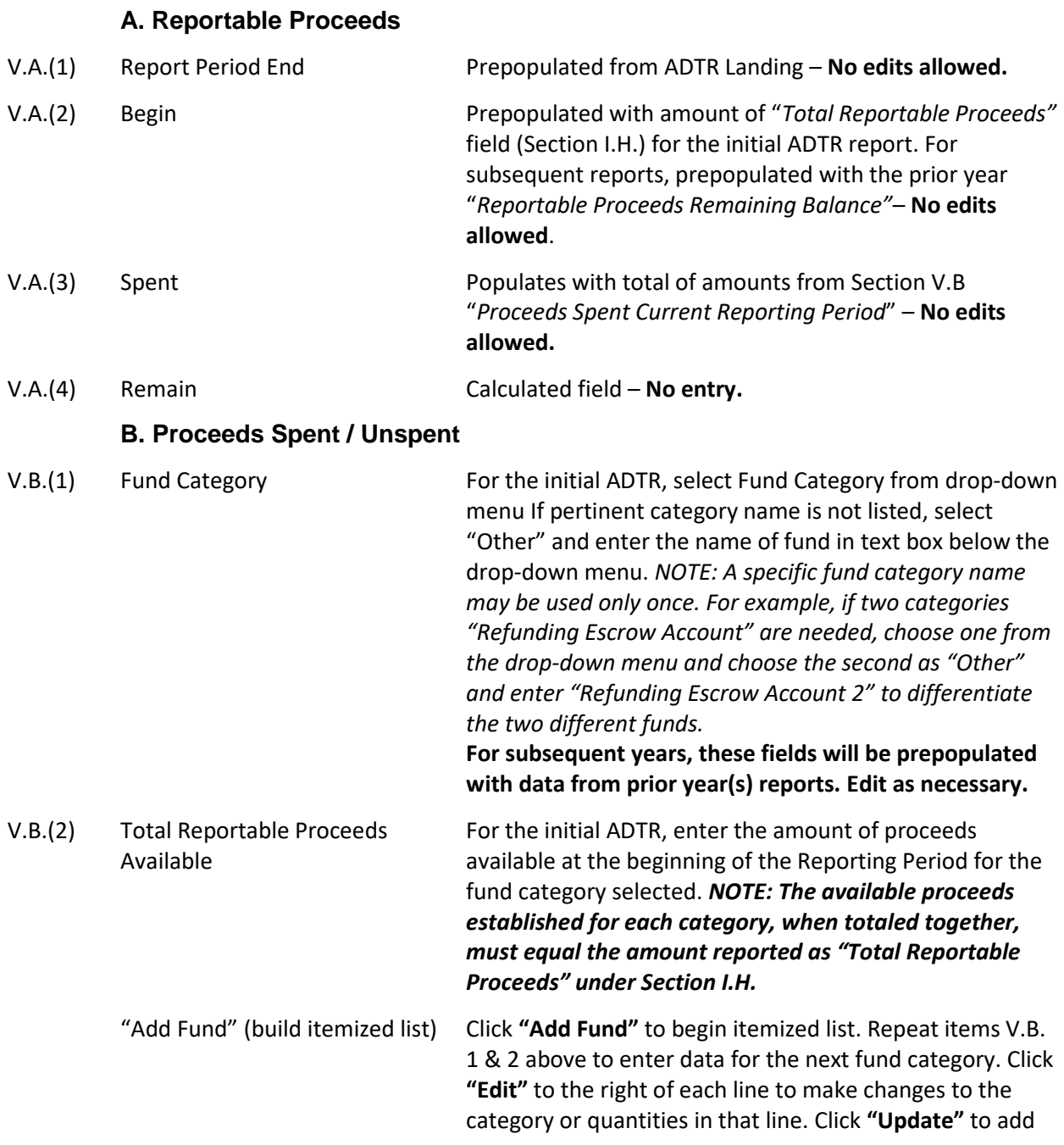

changes to list. Click **"Delete"** to remove the line from the list.

**For subsequent years, these fields will be prepopulated with data from prior year(s) reports. Edit as necessary.**

### **C. Expenditure of Proceeds**

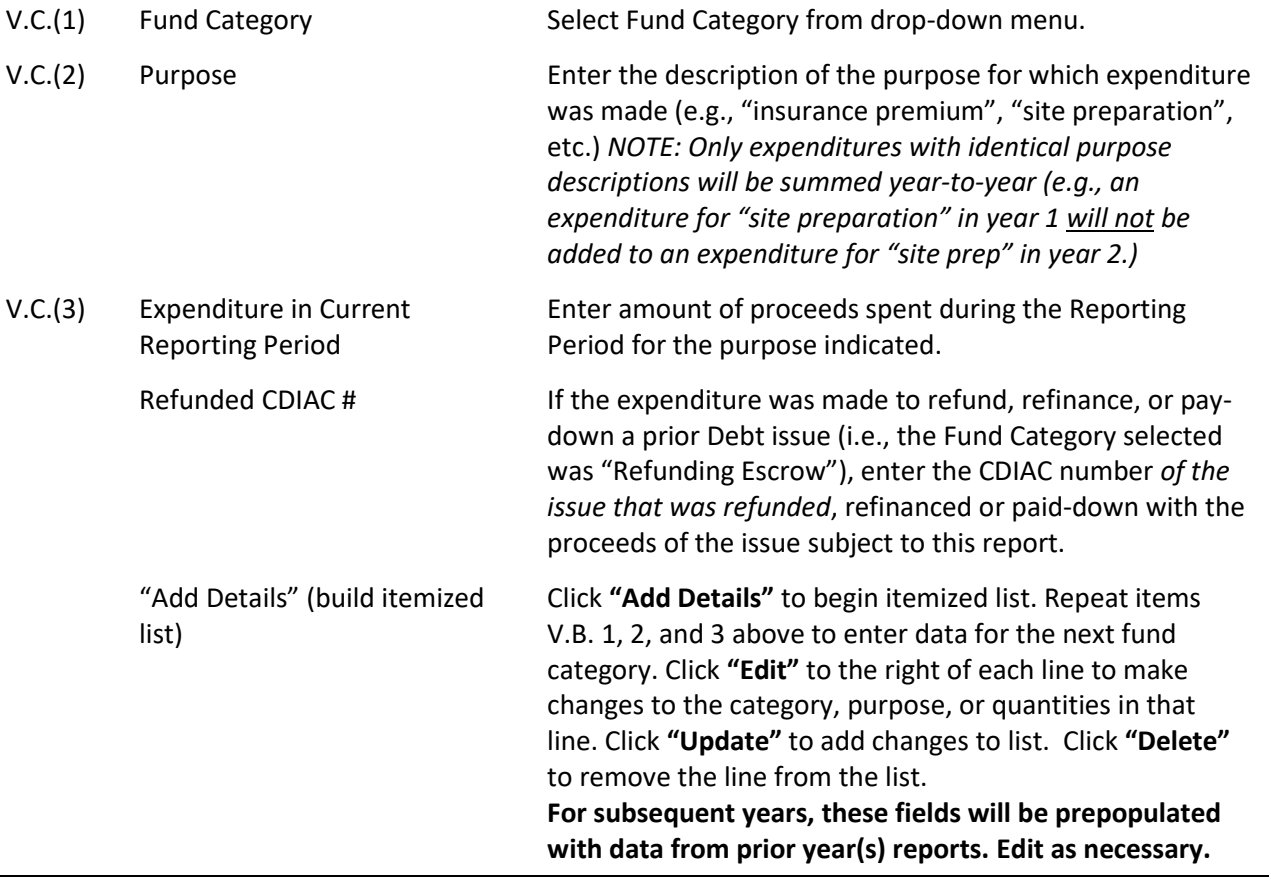

### **SECTION VI: ADTR REPORTABLE**

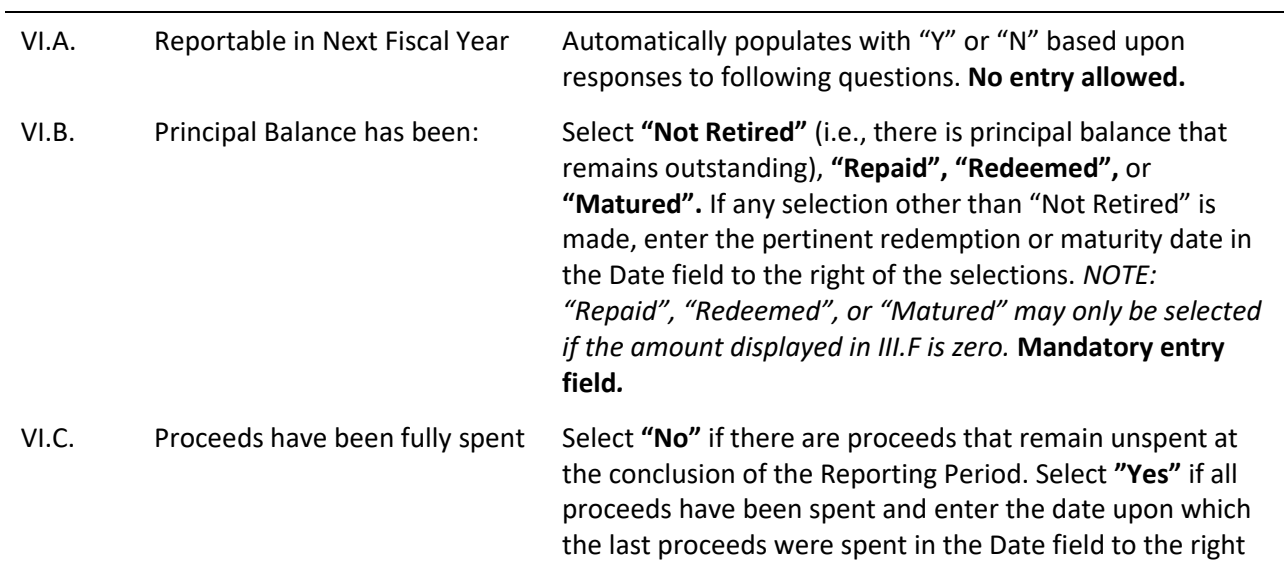

of the selections. Date must be within the Reporting Period. *NOTE: "Yes" may only be selected if the amounts displayed as remaining or unspent in V.A. and V.B. are zero.* **Mandatory entry field.**

#### **SECTION VII: NAME OF PARTY COMPLETING THIS FORM**

First Name, Last Name, Title, Firm/Agency, 1<sup>st</sup> Address, City, State, Zip Code, Area Code, Phone Number are prepopulated with contact information from the report of final sale. Make updates as necessary. An email address must be provided. – **Mandatory entry fields. Edit as necessary.**

#### **SECTION VIII: ADDITONAL COMMENTS**

Type comments or additional information into the space provided. DO NOT USE APOSTROPHES or other special characters (otherwise the report will not submit).

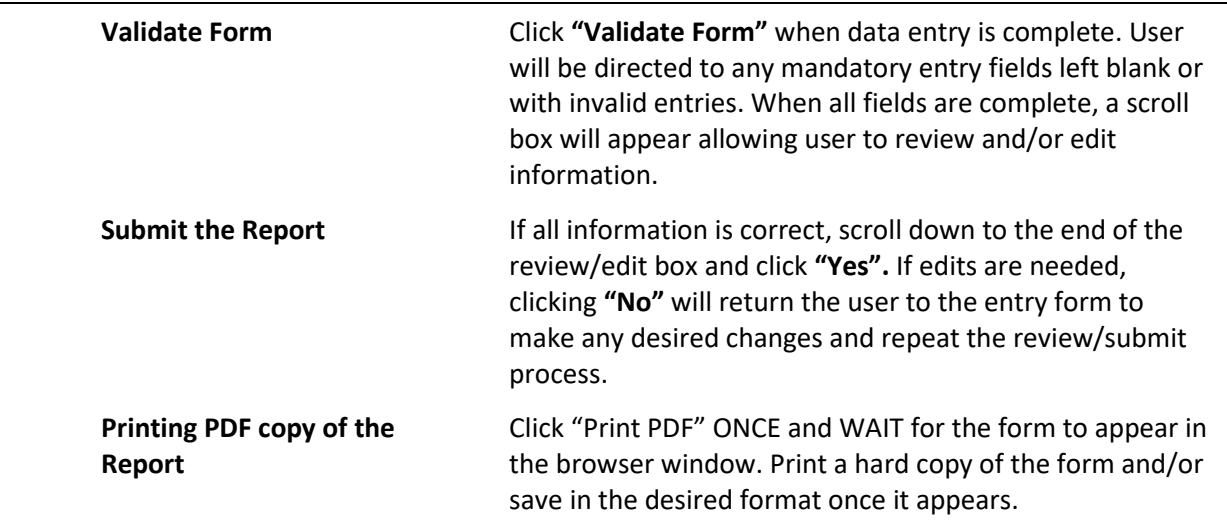